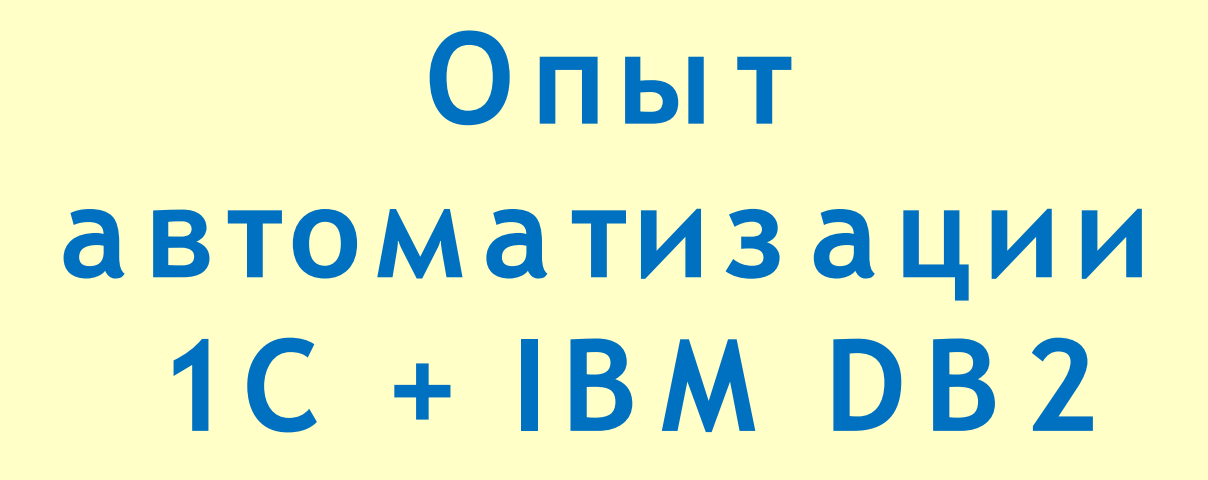

Сошников Игорь Технический директор БИТ Украина Форум «Инструменты для эффективного управления бизнесом» Киев, 05 ноября 2009

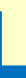

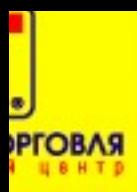

#### Причины использования **IBM DB2**

- Бесплатная
	- многоплатформенная (Win, \*nix) полнофункциональная **Версия**
- Работа с \*nix системами (возможность создать бесплатный сервер СУБД Linux + DB2 Express C)

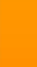

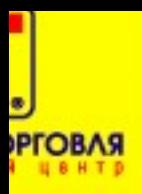

### Предпосылки для установки DB2

- Небольшое количество пользователей (10 - 20) есть необходимость в SQL сервере, но пока нет денег на покупку
- Среднее количество пользователей (50 - 150), есть желание иметь лицензионный софт, но нет желания платить MS (Win + SQL + User CAL)
- Большое количество пользователей \ данных (переход на RISC платформы) **С ошников Игорь Техничес кий директор Б ИТ Украина [is os hnikov@1c bit.ru](mailto:isoshnikov@1cbit.ru)**

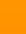

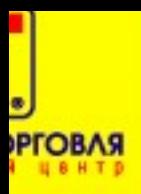

### DB 2 Express C (начальный уровень)

- Thyssenkrupp Elevator Украина (продажа, монтаж, сервис лифтов и эскалаторов)
- УПП + сервер  $1C + 15$ лицензий + DB 2 Express C
- Платформа MS Windo

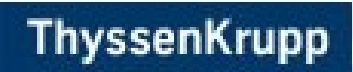

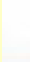

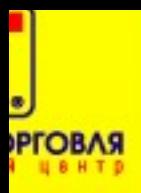

## DB 2 Express C (средний уровень)

- ООО «Шаян» TM Беркут (сеть складов и магазинов стройматериалов в Закарпатской области)
- УТП + сервер 1С + 100 лицензий + DB 2 Express C
- Платформа Unix

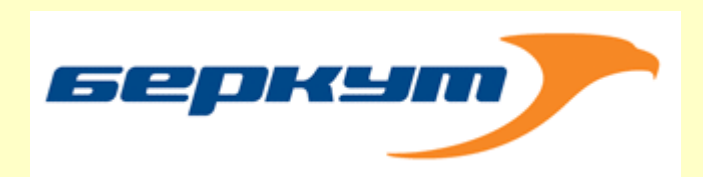

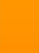

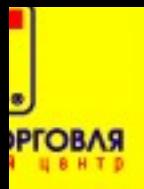

### Демонстрация

- БИТ Украина имеет демостенд для демонстрации работы DB  $2 + 1C$
- Ubuntu 9.04 Server Edition
- IBM DB 2 Express C 9.5

### Милости просим в гости!!!

**С ошников Игорь**

**Техничес кий директор Б ИТ Украина [is os hnikov@1c bit.ru](mailto:isoshnikov@1cbit.ru)**

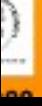

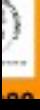

# нет достаточного количества **СИСТЕМНЫХ администраторов** на рынке!!!

# Проблема распространения -

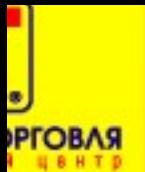

### Бандлы

- IBM System x3\_50
- Сервер 1С
- Базовая поставка 1С
- Ubuntu 9.04 Server Edition
- IBM DB 2 Express C 9.5

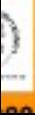

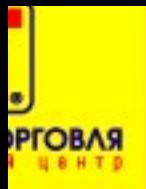

### **Бандлы**

- сконфигурированы дисковые массивы (массив ОС и БД отдельно),
- установлена Ubuntu 9.04 Server Edition,
- установлена IBM DB 2 9.5,
- установлен Сервер 1С х64 (кластер 4 процесса)
- установлены ключи 1С и сервер ключей
- Произведено подключение сервера 1С к СУБД
- Созданы 2 базы данных (пустая + демо)
- Настроены планы обслуживания в Дигорь (СУБД) Технический директор БИТ Украина is os hnikov@1cbit.ru

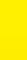

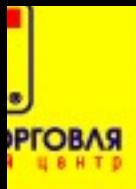

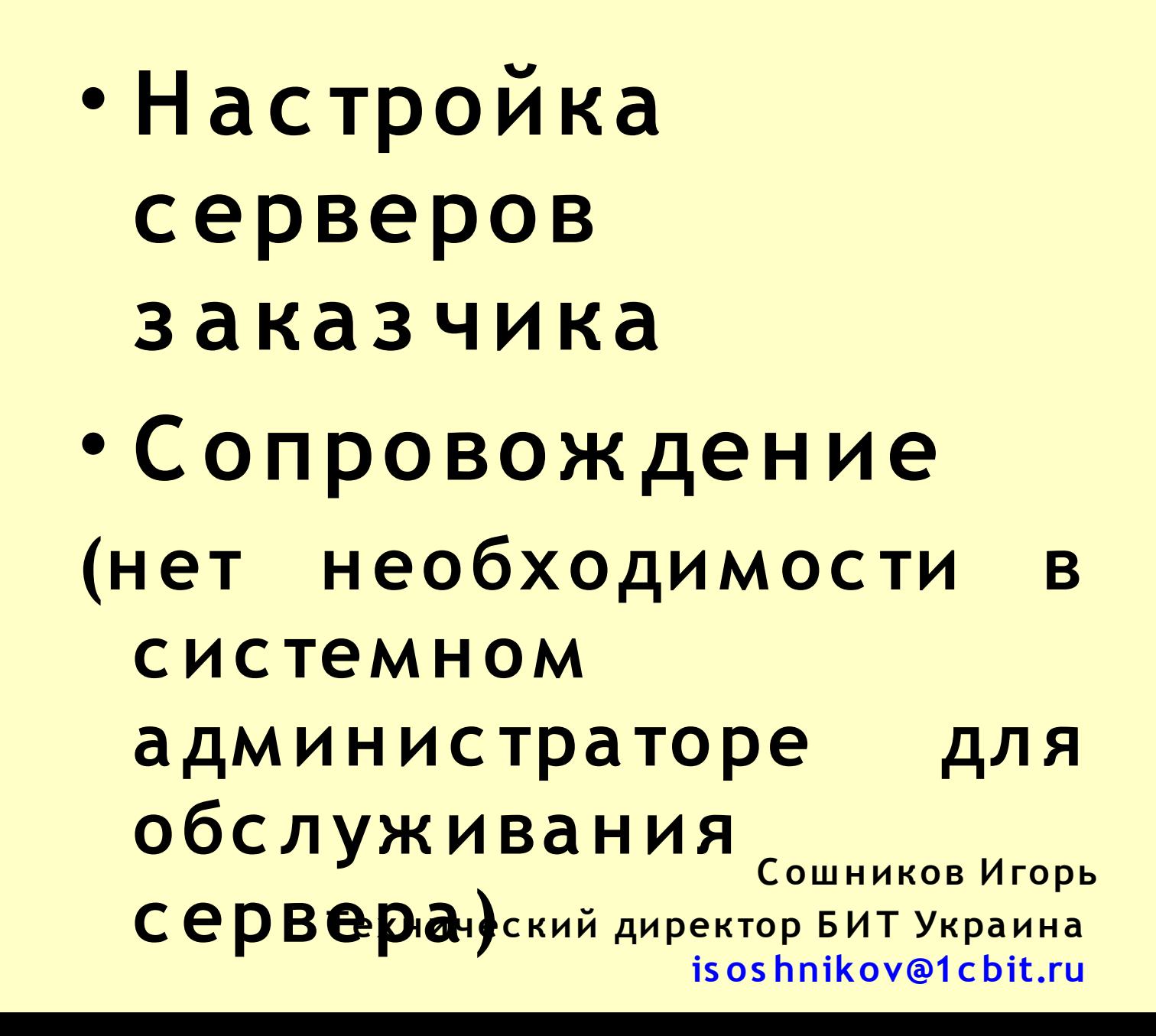

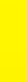

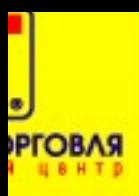

Обучение (разрабатываются курсы) • Первоначальная установка и администрирование IBM DB2 +  $1<sup>C</sup>$ 

• Мониторинг производительности и тонкая настройка IBM DB2 +1C

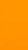

#### Время перемен

- Переход 8.1 8.2 дает до 30% роста производительности (субъективные тесты)
- Переход на IBM DB 2 дает уверенность в завтрашнем дне (легализация СУБД и ПО в целом, бурный рост объемов

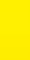

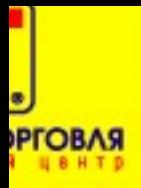

## Спасибо за **внимание**

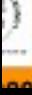